4

5

6

# **COLOR IMAGE PROCESSING**

### Digital Image Processing

### Light

*Light* is fundamental for *color vision*

Unless there is a source of light, there is nothing to see!

What do we see?

We do not see objects*,* but the light that has been

*reflected by* or *transmitted through* the objects

### *Preview*

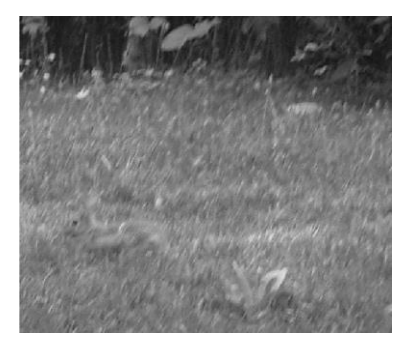

### Light and EM waves

Light is an electromagnetic wave

If its wavelength is comprised between 400 and 700 nm (*visible spectrum*), the wave can be detected by the human eye and is called *monochromatic light*

#### *Preview*

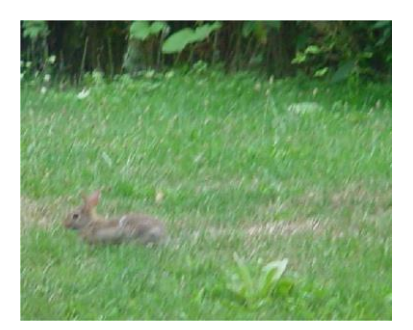

# Physical properties of light

This distribution may indicate:

- 1) a dominant wavelength (or frequency) which is the color of the light (*hue*),
- 2) brightness (luminance), intensity of the light (*value*),
- 3) purity (*saturation*), which describes the degree of vividness.

2

### *Spectrum of White Light*

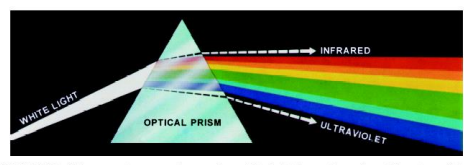

FIGURE 6.1 Color spectrum seen by passing white light through a prism. (Courtesy of the General Electric Co., Lamp Business Division.)

1666 Sir Isaac Newton, 24 year old, discovered white light spectrum.

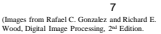

### *Sensitivity of Cones in the Human Eye*

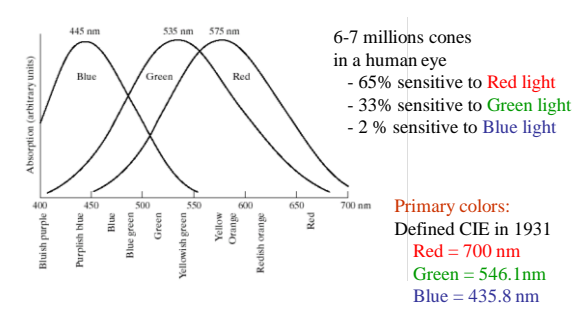

CIE = Commission Internationale de l'Eclairage (The International Commission on Illumination)

(Images from Rafael C. Gonzalez and Richard E.<br>Wood, Digital Image Processing, 2<sup>a/</sup> Edition.

### *Electromagnetic Spectrum*

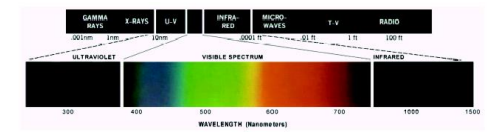

Visible light wavelength: from around 400 to 700 nm

1. For an achromatic (monochrome) light source, there is only 1 attribute to describe the quality: intensity

2. For a chromatic light source, there are 3 attributes to describe the quality:

 Radiance = total amount of energy flow from a light source (Watts) Luminance = amount of energy received by an observer (lumens) Brightness = intensity

**8**<br>(Images from Rafael C. Gonzalez and Richard E.<br>Wood, Digital Image Processing, 2<sup>nd</sup> Edition.

### *Primary and Secondary Colors*

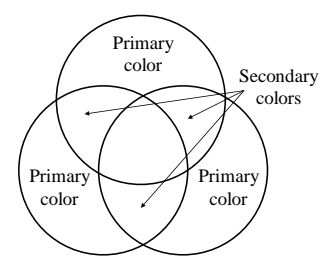

11

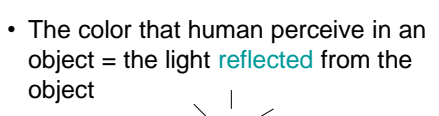

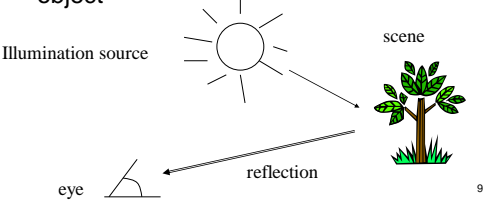

### *Primary and Secondary Colors (cont.)*

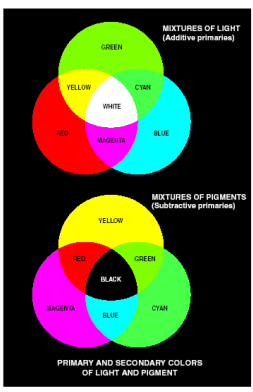

Additive primary colors: RGB use in the case of light sources such as color monitors

RGB add together to get white

Subtractive primary colors: CMY use in the case of pigments in printing devices

White subtracted by CMY to get Black

12<br>(Images from Rafael C. Gonzalez and Richard E.<br>Wood, Digital Image Processing, 2<sup>nd</sup> Edition.

### **Light and Color**

The frequency ( or mix of frequencies ) of the light determines the color.

The amount of light(sheer quantity of photons ) is the intensity.

Three independent quantities are used to describe any particular color. : hue, saturation, and lightness or brightness or intensity.

The *hue* is determined by the dominant wavelength.(the apparent color of the light)

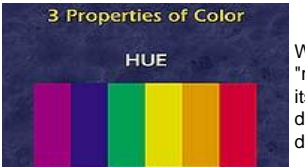

When we call an object "red," we are referring to its hue. Hue is determined by the dominant wavelength. 13

### *Color Characterization*

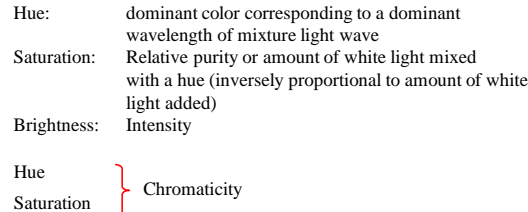

amount of red (X), green (Y) and blue (Z) to form any particular color is called *tristimulus.*

### **Light and Color**

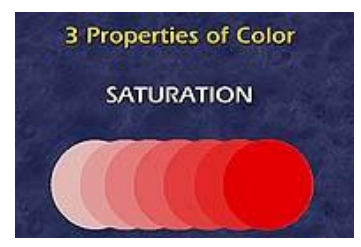

The saturation of a color ranges from neutral to brilliant. The circle on the right is a more vivid red than the circle on the left although both have the same hue.

The *saturation* is determined by the excitation purity , and depends on the amount of white light mixed with the hue. A pure hue is fully saturated, i.e. no white light mixed in. Hue and saturation together determine the *chromaticity* for a given color. 14

### *CIE Chromaticity Diagram*

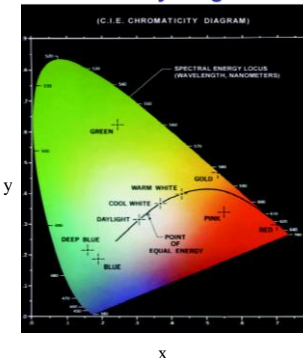

Trichromatic coefficients:  $X + Y + Z$  $x = \frac{X}{X+Y+Z}$  $X + Y + Z$  $y = \frac{Y}{X+Y+Y}$  $X + Y + Z$ *Z z*  $+Y+2$  $=$  $x + y + z = 1$ 

16

Points on the boundary are fully saturated colors

17<br>(Images from Rafael C. Gonzalez and Richard E.<br>Wood, Digital Image Processing, 2<sup>nd</sup> Edition.

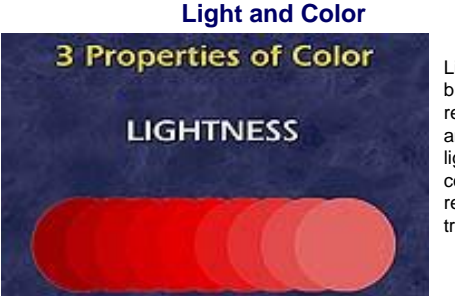

Lightness or brightness refers to the amount of light the color reflects or transmits.

Finally, the *intensity* is determined by the actual amount of light, with more light corresponding to more intense colors ( the total light across all frequencies). 15

### *Color Gamut of Color Monitors and Printing Devices*

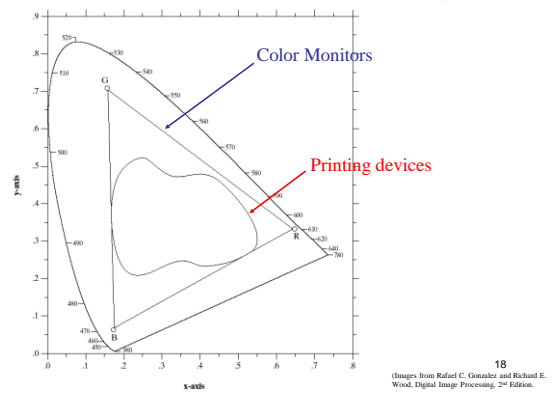

### *Color Fundamentals (con't)*

- Tri-stimulus values: The amount of Red, Green and Blue needed to form any particular color Denoted by: X, Y and Z
- **Tri-chromatic coefficient:**

$$
x = \frac{X}{X+Y+Z} \qquad y = \frac{Y}{X+Y+Z} \qquad z = \frac{Z}{X+Y+Z}
$$

$$
x + y + z = 1
$$

19

20

### **RGB** Color model

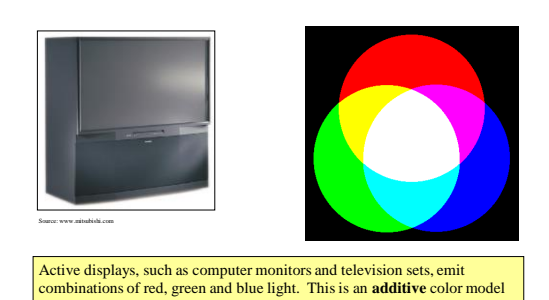

*Color Models*

- The purpose of a color model (also called color space or color system) is to facilitate the specification of colors in some standard, generally accept way.
- **RGB** (red, green, blue) : monitor, video camera.
- **CMY**(cyan, magenta, yellow),**CMYK** (CMY, black) model for color printing.
- and **HSI** model, which corresponds closely with the way humans describe and interpret color.

### *The RGB Color Spaces*

Purpose of color models: to facilitate the specification of colors in some standard

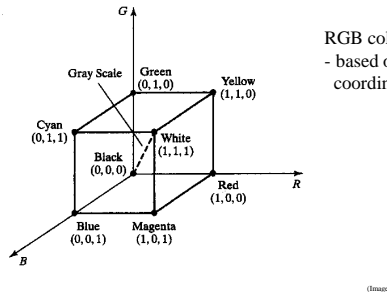

RGB color models: - based on Cartesian coordinate system

22

23<br>(Images from Rafael C. Gonzalez and Richard E.<br>Wood, Digital Image Processing, 2<sup>nd</sup> Edition.

# **RGB** (red, green, blue)

The RGB colour space is related to human vision through the tristimulus theory of colour vision.

The RGB is an additive colour model. The primary colours red, green and blue are combined to reproduce other colours.

In the RGB colour space, a colour is represented by a triplet (*r,g,b*)

- r gives the intensity of the red component
- g gives the intensity of the green component
- b gives the intensity of the blue component

Here we assume that r,g,b are real numbers in the interval [0,1]. You will often see the values of r,g,b as integers in the interval  $[0,255]$ . 21

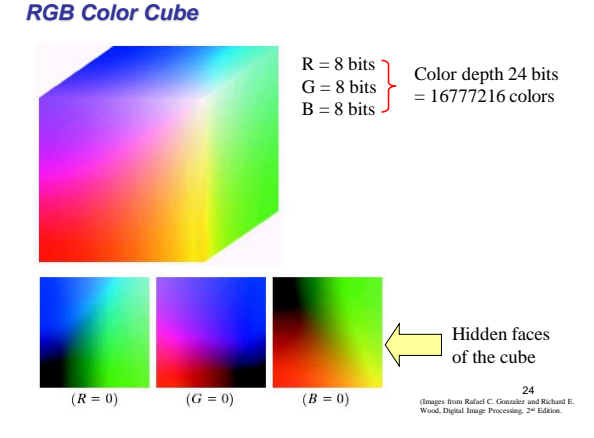

### *RGB Color Model*

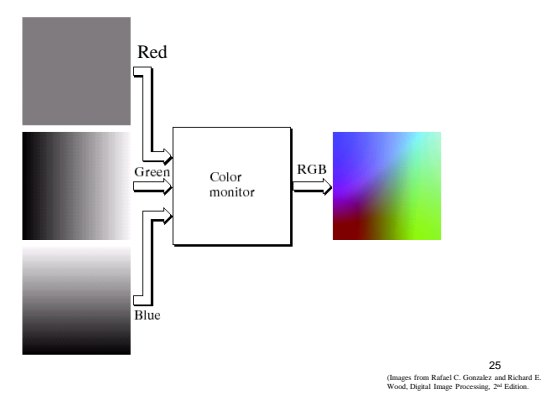

### *Safe RGB Colors*

*RGB Safe-color Cube* 

 $\frac{00}{0}$  $\frac{33}{51}$  $\frac{66}{102}$ 

**Number System** 

Hex<br>Decimal

Safe RGB colors: a subset of RGB colors.

There are 216 colors common in most operating systems.

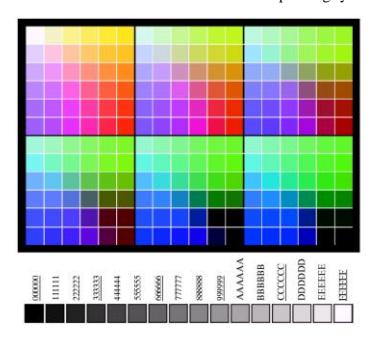

**Color Equivalents** 

 $\frac{99}{153}$ 

 $\frac{CC}{204}$  $\overline{\text{PF}}$ 255

 $\frac{a}{b}$ **B**<br>**FIGURE 6.10**<br>**CACCONTE 2.16** safe<br>**RGB** colors<br>(b) All the grays<br>in the 256-color<br>**RGB** system<br>(grays that are<br>part of the safe<br>shown<br>shown<br>shown<br>underlined).

(Images from Rafael C. Gonzalez and Richard E.<br>Wood, Digital Image Processing, 2<sup>a/</sup> Edition. 28

29<br>(Images from Rafael C. Gonzalez and Richard E.<br>Wood, Digital Image Processing, 2<sup>nd</sup> Edition.

 The RGB Cube is divided into 6 intervals on each axis to achieve the total  $6^3 = 216$  common colors. However, for 8 bit color representation, there are the total 256 colors. Therefore, the remaining 40 colors are left to OS.

**TARLE 4.1** 

**TABLE 6.1**<br>Valid values of<br>each RGB<br>component in a<br>safe color.

### *RGB Color Model (cont.)*

- color. This means each "channel" (R, G, or B) contains 8 bits per channel that can transmit color.
- 256 x 256 x 256=16,777,216 possible colors.

26

27

• Most modern computer monitors can transmit "true color," or 24-bit

#### • Eight bits means the channel can make eight combinations of on or off of the color, per pixel, 256 colors total. You have three channels. How many colors can be generated?

### *RGB Color Model (cont.)*

- Eight-bit color also exists, 256 colors total.
- These are called "web-safe" colors, because they are sure to render accurately on anyone's monitor.
- Nowadays we don't have to worry about that as much. – (Below: 8-bit vs. 24-bit color.)

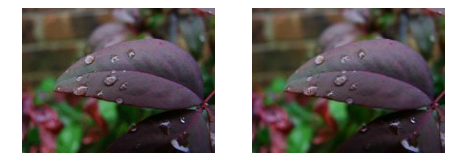

# *CMY* Color model

- Additive color won't work for printing because we can't begin with black.
- We must begin with a piece of paper, and that's usually white.
- White, as we know, is all colors. So we can't add to all colors. We must subtract.
- Furthermore, an offset printing press can't generate the enormous number of colors available on a computer screen.
- We need to run a piece of paper through the press for each ink.

# *CMY* Color model

• The press below has four heads, one for each ink in the CMYK system.

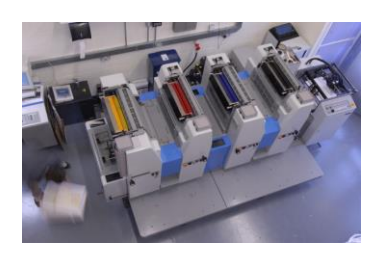

31

## *CMY* Color model

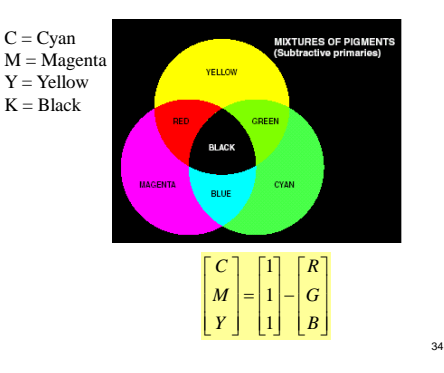

# *CMY* Color model

- Printed color, therefore, is based on the subtractive system.
- While the additive primaries (used to generate all colors ) are RGB, beginning with black…
- …the subtractive primaries are Cyan, Magenta, Yellow and Black (CMYK), and begin with white.
- Cyan=blue-green. Magenta=red-blue. Yellow=red-green.
- Note the relationship between the additive and subtractive primaries.

32

33

# *CMY* Color model

- Why?
- Pigments absorb light
- Thinking:
- $\triangleright$  the Color Filters
- Question:
- Yellow + Cyan=?

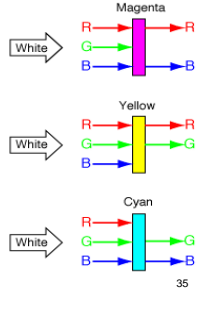

# *CMY* Color model

• You can actually project the additive colors to produce the subtractive.

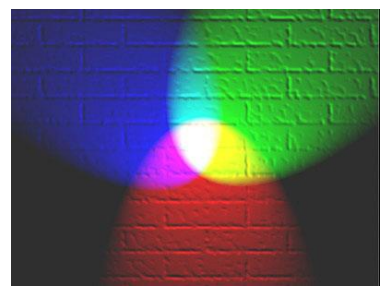

# *CMY* Color model

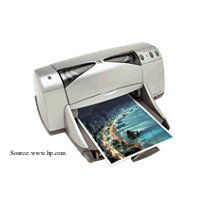

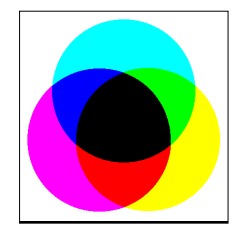

36 Passive displays, such as color inkjet printers, **absorb** light instead of emitting it. Combinations of **cyan**, **magenta** and **yellow** inks are used. This is a **subtractive** color model. 36

40

41

### *CMY*

CMY cartridges for colour printers.

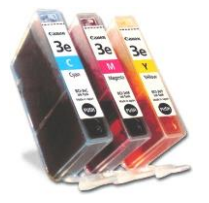

The conversion from RGB to CMY is given by the formula

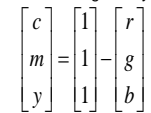

**Example 11.2:** The red colour is written in RGB as (1,0,0). In CMY it is written as

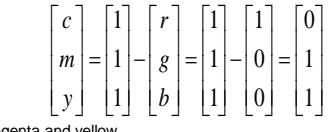

that is, magenta and yellow.

37

### *The CMY and CMYK Color Spaces*

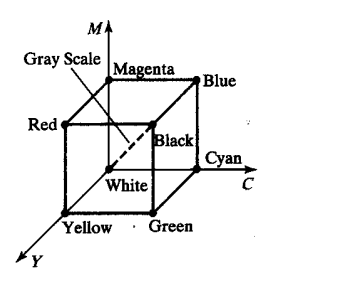

**Example 11.3:** The magenta is written in CMY as (0,1,0). In RGB it is written as

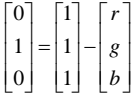

giving,

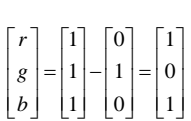

that is, red and blue.

#### *The CMY and CMYK Color Models*

 Cyan, Magenta and Yellow are the secondary colors of light

**Most devices that deposit colored pigments on** paper, such as color printers and copiers, require CMY data input.

$$
\begin{bmatrix} C \\ M \\ Y \end{bmatrix} = \begin{bmatrix} 1 \\ 1 \\ 1 \end{bmatrix} - \begin{bmatrix} R \\ G \\ B \end{bmatrix}
$$

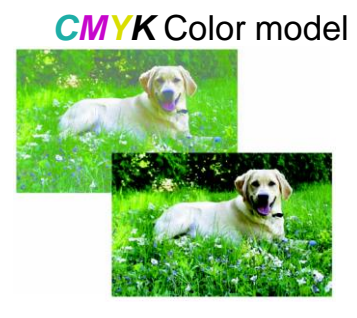

The image on the left was printed with only CMY inks Black inks add contrast and depth to image on the image on the right 42

39

# *CMYK* Color model

- Subtractive primaries are based on ink colors of CMYK.
- Black is abbreviated "K" by tradition, perhaps because it is the "key" color.
- In color printing, you need black to make the other colors vibrant and snappy.
- This is why the subtractive process is also called the four-color process, producing color separations, or "seps."
- Colors used are called the process colors.

### HSI Color Model

RGB, CMY models are not good for human interpretation

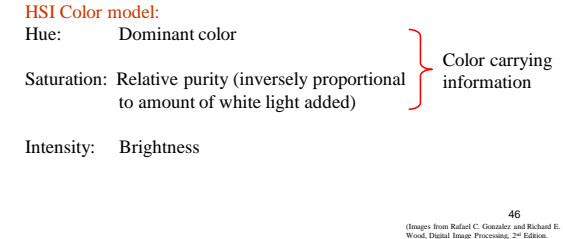

*CMYK* Color model

For printing and graphics art industry, CMY is not enough; a fourth primary, K which stands for black, is added.

Conversions between RGB and CMYK are possible, although they require some extra processing.

### HSI Color Model

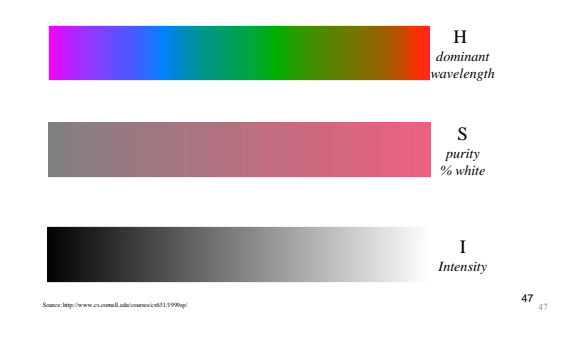

# HSI color model

- Will you describe a color using its R, G, B components?
- Human describe a color by its hue, saturation, and brightness
	-
	- Hue : color attribute
	- Saturation : purity of color (white->0, primary color->1)
	- Brightness : achromatic notion of intensity

# HSI Color Model

- **Hue** is defined as an angle
	- 0 degrees is **RED**
	- 120 degrees is **GREEN**
	- 240 degrees is **BLUE**
- **Saturation** is defined as the percentage of distance from the center of the HSI triangle to the pyramid surface. – Values range from 0 to 1.
- **Intensity** is denoted as the distance "up" the axis from black.
	- Values range from 0 to 1

43

### *Relationship Between RGB and HSI Color Models*

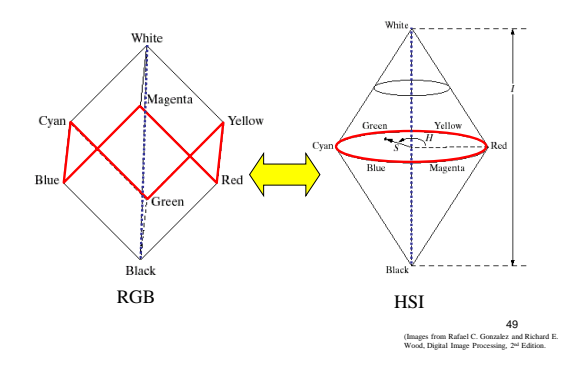

### *HSI Color Model*

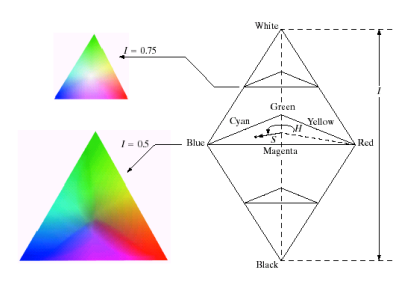

Intensity is given by a position on the vertical axis.

52

*Hue and Saturation on Color Planes* 

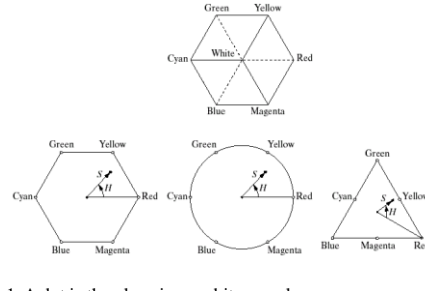

- 1. A dot is the plane is an arbitrary color
- 2. Hue is an angle from a red axis.
- 3. Saturation is a distance to the point.

### *Example: HSI Components of RGB Cube*

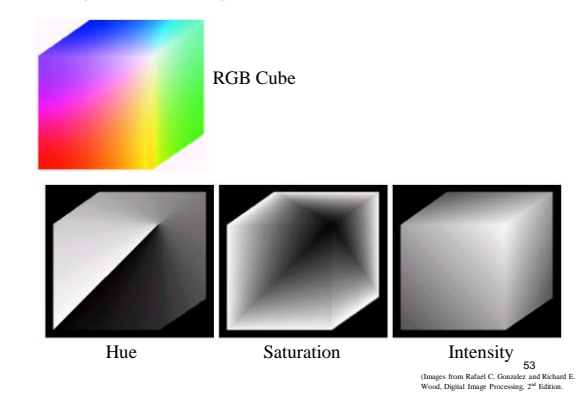

### *HSI Color Model (cont.)*

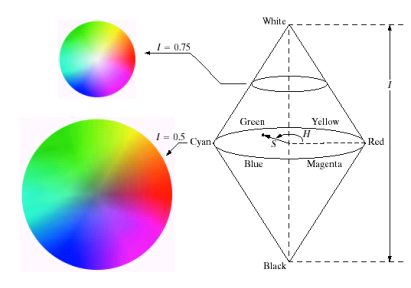

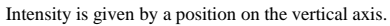

51

### *Converting Colors from RGB to HSI*

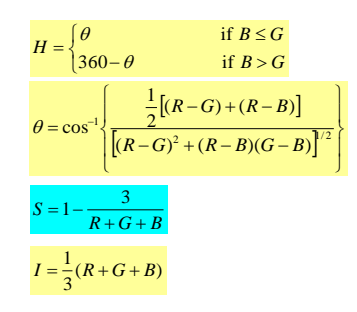

### *Converting Colors from HSI to RGB*

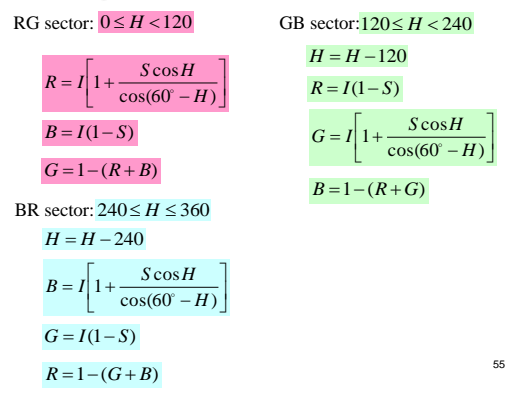

### *Color Image Processing*

There are 2 types of color image processes

1. Pseudocolor image process: Assigning colors to gray values based on a specific criterion. Gray scale images to be processed may be a single image or multiple images such as multispectral images

2. Full color image process: The process to manipulate real color images such as color photographs.

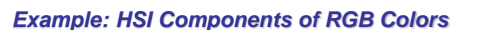

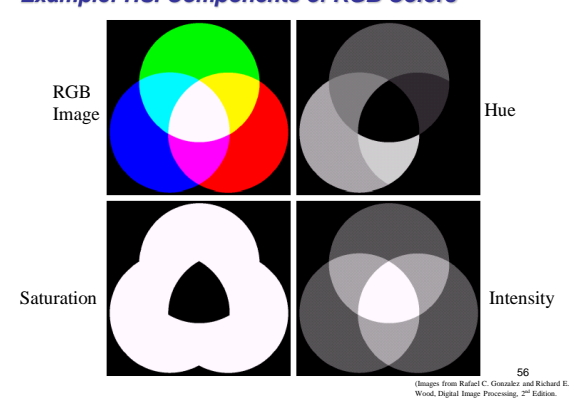

### *Pseudocolor Image Processing*

Pseudo color = false color : In some case there is no "color" concept for a gray scale image but we can assign "false" colors to an image.

Why we need to assign colors to gray scale image?

Answer: Human can distinguish different colors better than different shades of gray.

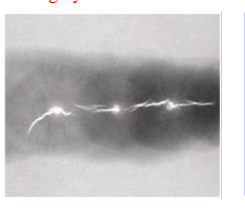

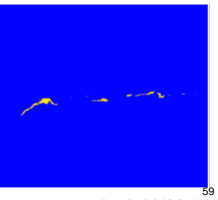

59<br>(Images from Rafael C. Gonzalez and Richard E.<br>Wood, Digital Image Processing, 2<sup>nd</sup> Edition.

58

### *Example: Manipulating HSI Components*

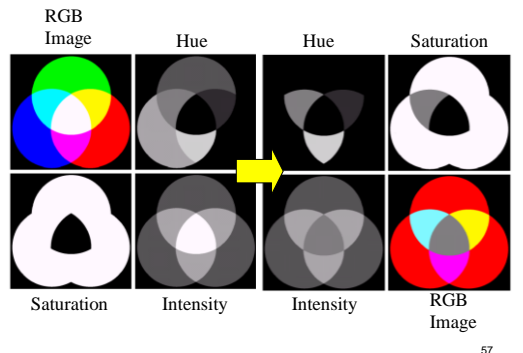

57<br>(Images from Rafael C. Gonzalez and Richard E.<br>Wood, Digital Image Processing, 2<sup>nd</sup> Edition.

### *Intensity Slicing or Density Slicing*

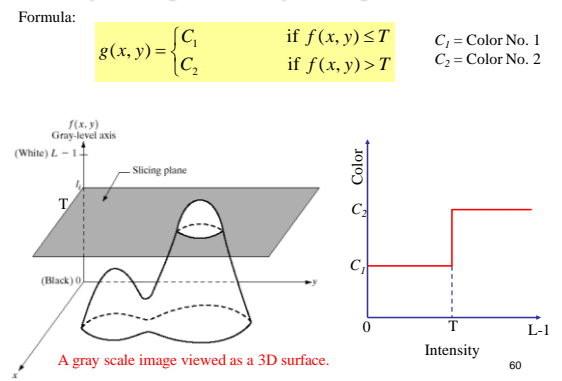

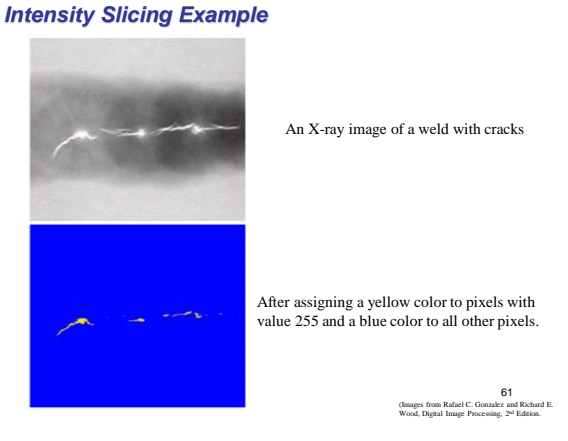

### *Multilevel Intensity Slicing Example….*

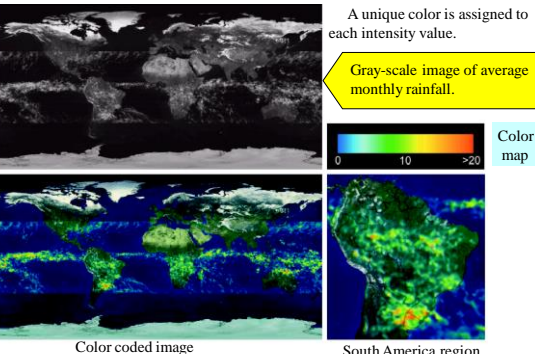

(Images from Rafael C. Gonzalez and Richard E.<br>Wood, Digital Image Processing, 2<sup>a/</sup> Edition. South America region 64

### *Multi Level Intensity Slicing*

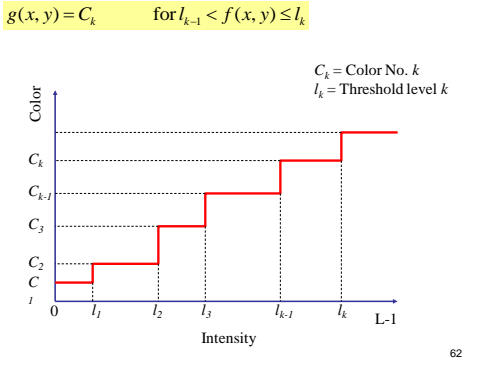

### *Gray Level to Color Transformation*

Assigning colors to gray levels based on specific mapping functions

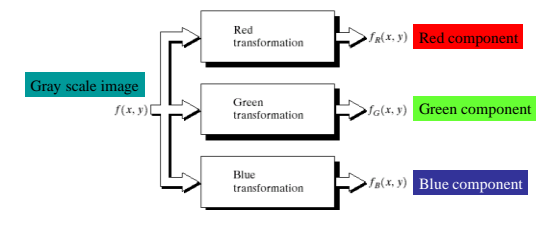

65<br>(Images from Rafael C. Gonzalez and Richard E.<br>Wood, Digital Image Processing, 2<sup>nd</sup> Edition.

### *Multi Level Intensity Slicing Example*

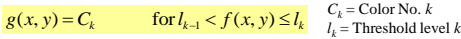

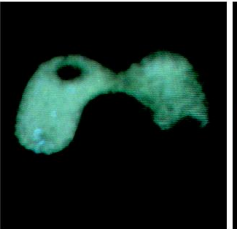

An X-ray image of the Picker Thyroid Phantom.

After density slicing into 8 colors

63<br>(Images from Rafael C. Gonzalez and Richard E.<br>Wood, Digital Image Processing, 2<sup>nd</sup> Edition.

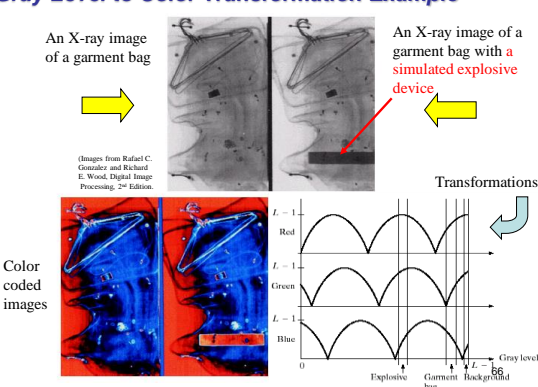

### *Gray Level to Color Transformation Example*

#### *Gray Level to Color Transformation Example*  An X-ray image An X-ray image of a garment bag with a of a garment bag simulated explosive device Transformations (Images from Rafael C. Gonzalez and Richard Įļ E. Wood, Digital Image Processing, 2<sup>nd</sup> Edition.  $\bar{L}$  – Re Color  $\mathcal{L}_{\mathcal{L}}$ coded Gree images  $L -$ Blu 67

#### (Images from Rafael C. Gonzalez and Richard E.<br>Wood, Digital Image Processing, 2<sup>a/</sup> Edition. *Pseudocolor Coding Example*  Washington D.C. area 70 Visible blue  $\lambda = 0.45 - 0.52$  um Max water penetration Visible green<br> $\lambda = 0.52 - 0.60 \,\mu m$ Measuring plant Visible red  $\lambda$  = 0.63-0.69 µm Plant discrimination Biomass and shoreline mapping Near infrared  $\lambda$  = 0.76-0.90  $\mu$ m  $\bullet$  2 2 2 2 2 2 2 2 2 2  $\bullet$  $3 + 2$   $4 + 4$   $4 + 4$  Red = Green =  $\circ$ Blue  $= 6$ Color composite images 1 Red Green =  $\mathbb{Q}$ Blue =  $\left($ 1

### *Pseudocolor Coding*

Used in the case where there are many monochrome images such as multispectral satellite images.

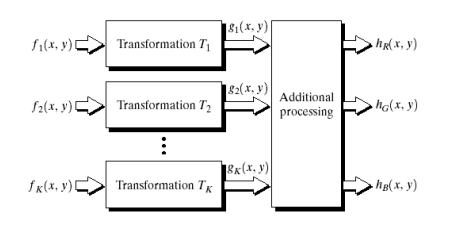

(Images from Rafael C. Gonzalez and Richard E.<br>Wood, Digital Image Processing, 2<sup>nd</sup> Edition. 68<br>ez and Richard E

*Pseudocolor Coding Example* 

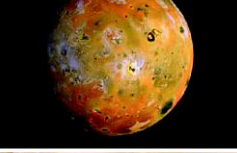

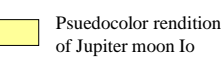

Yellow areas = older sulfur deposits. Red areas = material ejected from active volcanoes.

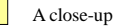

71<br>(Images from Rafael C. Gonzalez and Richard E.<br>Wood, Digital Image Processing, 2<sup>nd</sup> Edition.

# Color theory

Some general guidelines for choosing color:

• Differences will be emphasized. For example, yellow surrounded by green will tend to appear more yellow; green surrounded by yellow will tend to appear more green. This is the rule of simultaneous contrast.

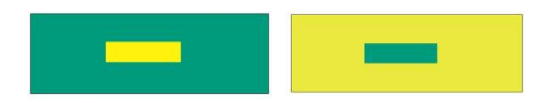